## Photoshop For Ubuntu 18.04 Free Download ((INSTALL))

Cracking Adobe Photoshop is a bit more involved, but it can be done. First, you'll need to download a program called a keygen. This is a program that will generate a valid serial number for you, so that you can activate the full version of the software without having to pay for it. After the keygen is downloaded, run it and generate a valid serial number. First, download the software from the Adobe website. Then, install the software on your computer. Once the installation is complete, launch the software and accept the terms of use. You will then be directed to a screen where you can select the version of the software you want to install, and then you will be directed to another screen where you can select the license type. Finally, you will be directed to a screen to choose the location where you want the program to be installed. Then, click the download button, which will begin the installation process. Once the installation is complete, you can activate the software and start using it.

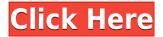

The Library Collections feature put the Gallery in a distinct folder with their own name, and collections can have their own set of Filter and Smart Collections as well as a unique Lens Correction profile. A new Collections Management panel allows you to view and add, remove, and edit collections. Plan ahead - customize the new Collections panel to fit your needs now and customize down the road. Import capabilities have been enhanced. A new Import module is available to enable users to bring in audio, video and files from external sources that are adaptive to the image or video. You can also import JPEG 2000, GIF, and TIFF. It's important to note that with continuous development, issues continue to surface from time to time. The best way to avoid issues is to keep current with the latest patch, update and announcements from Photoshop loving community members. It's important to note that users who are currently using a Mac version 5.3 or previous are not eligible to use some of the new Lightroom 5 features until a later release. Reaching out to Adobe Support will help you get updated information. So let us move on to reviews of the Lightroom 5 new features. With the introduction of neighboring features, we're offering a new way to create collections of photos and videos from multiple sources. Now, you can bring in files from websites, Office, mobile devices, and more. Previous versions of Photoshop could also bring files into the gallery and into the Photoshop image window. With this new update, they can all be brought into a single collection. This is important because such collections can sync automatically to other devices and, of course, accessible offline. Camera RAW users can always rely on organized collections to create presets and save space and workflows. With the new features, you can create collections that combine your still and video files with files from another source's photo library.

## Photoshop CS6 Crack For Mac and Windows [32|64bit] 2023

Even as a graphic designer and editor, you need to engage with your audience and help them understand what you're conveying. To do so, you first have to know what you're trying to achieve, and that's based on what you're saying. Words carry most of the weight of storytelling. They create the emotional connection, and your story is reflected in the fastest, easiest way. As those connections are made, both your mind and your audience see the same ideas, images, and personalities, easing the process of creating a video that your audience will love. On the other hand, patterns are simple shapes that can be created in many ways. They've been a huge part of graphic design for many years and are extremely useful for print and design. They can also be used with logos, like lines and circles, to display the things that matter most. Finally, they make great embellishment for content—whether a background or another element—they can create guite a dynamic look. What It Does: The gradient tool is one of the most versatile tools within the Photoshop. You can use this tool to make creative backgrounds or go all-out with digital art. It can create seamless gradients and create custom patterns for your content. What It Does: The sketch tools are the most basic drawing tools and functions. They basically provide you with fill away a core tool in your arsenal which can be used to create pixels as well as text. While this is not a simple task, it is a great way to start drawing and created plenty of art in the past. Of course, Adobe Illustrator has have these features but the Photoshop tool is perhaps more powerful and easier to use. e3d0a04c9c

## Photoshop CS6 Product Key Full With License Key [Mac/Win] x32/64 2022

While Photoshop isn't the most technically intuitive "Photoshop", we've made the process easier than ever before. You can now create custom keyboard shortcuts to go directly to any tool or command. Now, you can add text on any tool, and even completely customize the keyboard shortcut to whatever you want. With the new Quick Mask mode, say hello to the power of masking in the easiest way possible. The new feature will automatically snap to the nearest pixel boundaries, and best of all it can save you a lot of time when painting. Go mobile, or desktop the new Mobile app is a no-hassle way of editing and sharing huge files, with full access to the new tools that have been introduced in Design CC 2019. You can also download any file from the mobile app directly to your computer, and have access to all your editing tools in Adobe CS6. Finally, the new PSD Forward compatibility breaks the barrier and will let you open and edit PSD files in Photoshop Mobile. One of the best all-in-one photo editing tools for designers and photographers. This book explains how to use Photoshop and its layers, brushes, fill and adjustment layers and channels, text, and color tools. The author takes you through a series of projects that use the different tools, including retouching family portraits, adding filters and effects, creating animations, and composite photo enhancing. Master the most powerful image-editing tool available! MasterAdobePhotoshopCS3 is a complete guide to working in Photoshop, from opening files to laying down a complex project. You'll learn how to manage memory and undo mistakes quickly and easily. Every chapter starts with a blank canvas, and the book's easy navigation guides you through a step-by-step process and shows you how to perform quick edits using the amazing new tools in the CS3 version.

how to download photoshop for ubuntu photoshop for ubuntu 14.04 free download download photoshop for ubuntu free adobe photoshop free download for ubuntu 14.04 adobe photoshop free download for ubuntu adobe photoshop download for ubuntu 16.04 free download adobe photoshop cs6 for ubuntu adobe photoshop free download for ubuntu 16.04 download photoshop for ubuntu 16.04 download adobe photoshop cs6 for ubuntu

Adobe Photoshop is often referred to as the Swiss Army Knife of the graphic design industry. In a feature article published in French magazine, magazine L'Express, I was interviewed separately about Adobe Photoshop version 11 and how this version is reshaping the way we think about image editing (used on our site home page), and ultimately, how we think about the way we edit our photographs. You can see the full interview article here . The quote below is interesting in terms of how much the technology has changed in just a few years and the shift to new tools and new ways of thinking. For more of my L'Express interview with Kamil Cuk 🛛 see the full article here here . In the ", "Photoshop" the community for the free version of the software has developed the 6th version of the classic software for bringing together all the needs of professionals. However, the company has made a change to the name of Photoshop and have called it "Photoshow". The reason for this renaming is undoubtedly that the name "Photoshop" has always been associated with Adobe's colleagues and competitors. By changing the name "Photoshop" to "Photoshow", they wanted to open up a new philosophical, symbolic and aesthetic interpretation. The new version is very similar to previously and gives the tools to improve the level of the previous versions. It is clearly indicated that it is a "photographic" tool. This software has been expanded in terms of its functionality. The obvious problem is the current release is only available for the Windows operating system. It is

planned to be available in other platforms (Mac & Linux), but in the foreseeable future, it will take time.

A a Cloud workspace allows you to jot down quick notes, with a paperless tool to collaborate with other designers for the most versatile and effective image editing. Photoshop's new button overlay is a simple way to access tools and create layers quickly. And for the extra designer-sophisticated, the New Features in the Upload workspace includes an improved Documentation tool, new camera defaults and a Live Photo Tool that previews images on the go and fine tunes settings. The Share for Review workspace brings more and more potential to share your work for continuous collaboration and reviewing approvals, and also lets you save as many as 10 versions of an image at once, with the ability to revert to any previous design. In a live web environment, this workspace is more speedily built than in the desktop environment. If possible, save web pages as JPEG or PNG photos or layers. These versatile photos can be updated and modified later. When it comes to editing digital images, users will realize how much easier it is if they have more brushes to work with. The new Swatches palette gives users more utilitarian brushes that are ideal to create new backgrounds, gradients, patterns or even fonts to personalize their work. If you have multiple photos, layers or corrections to make, Photoshop's new contextual tab allows you to edit one image while viewing the rest of the project. This tab opens a new UI that is offered alongside Photoshop's most prevalent panels.

https://zeno.fm/radio/dd-wrt-keygen https://zeno.fm/radio/mara-fix-for-eset-9-crack https://zeno.fm/radio/patchpes60soundafs https://zeno.fm/radio/bangla-choti-comics-of-sabita-vabi-pdf-file https://zeno.fm/radio/sniper-ghost-warrior-2-skidrow-password-txt https://zeno.fm/radio/printeradmin-print-job-manager-7-0-crack https://zeno.fm/radio/embird-free-download-crack-pes https://zeno.fm/radio/perilaku-organisasi-stephen-p-robbins-pdf-16 https://zeno.fm/radio/download-filme-sarafina-o-som-da-liberdade-dublado https://zeno.fm/radio/docuworks-7-crack https://zeno.fm/radio/adele-21-zip-download-free https://zeno.fm/radio/z80-simulator-ide-9-81-crack

The best way to get a quick introduction to Photoshop CC or Lightroom is to watch the very basic tutorial video on YouTube. The first time you use it, you'll need to complete a brief tutorial, the very definition of which is somewhat subjective, but that's what the section is there for. Photoshop offers an extensive collection of tools for retouching, designing and manipulating images. It features basic editing tools such as cropping, image adjustments, color adjustments, enhancements, image quality tools for various image types and creative arts tools such as images effects. Adobe Photoshop Lightroom is amazing tool for managing and maintaining the smart quality of large numbers of images. The basic toolset is similar to that of Photoshop, but includes a full camera RAW manager and powerful tools for organizing and processing large image collections. With it, you can quickly and easily access, tag, edit and export images from within the program. Photoshop's Actions - Tool, found in the top toolbar, allows users to automate processes and procedures with a series of instructions. These instructions, known as 'profiles', can also be created that automatically perform a process to a set of images. All the instructions are saved for easy recall - you just need to add them to a tab in Photoshop's menu. The most advanced products in the Adobe Photoshop family are the flagship 'Pro' versions, which can cost thousands of dollars. By comparison, the entry-level version is

priced between \$50 and \$250 a year (depending on the subscription plan), but you do only get basic edits (such as resizing) and the image collections gets imported externally.

Learn the basics of Adobe Photoshop Elements with this essential guide to editing, printing, and storing your digital images with this generally available, low-cost program. Right off the bat, you'll learn about the Elements interface and menu organization, and you'll begin to take the first steps toward creating and editing your own stunning images. This book is perfect for the beginner looking to get some hands-on skills with photography or for an intermediate photographer looking to sharpen their image-editing skills with the sharpest Photoshop tool yet—and the best one for photography enthusiasts. No matter where your interests lie in the photo realm, Curtis's comprehensive yet approachable book will get you started on the right path. Clear, visually engaging, and with ample examples to keep you on track, Photoshop Elements 11: The Missing Manual is the only guide you'll ever need. Get Photoshop CS6 in a digital-tablet-PC Hybrid and you're sure to find just what you need in this book. It covers the features that are different in Photoshop CS6, such as the Content-Aware Smart Filter, Traditional and Wavelet save options, and World Mode, plus all the functions from previous versions. With the wide variety of new features and tools, learning to use this book-PC hybrid can be a challenging process. So if you need a user's guide that gets you up to speed in Mastering Photoshop, this is the book to have. It also works very well as a print reference. So if you want a "big picture" learning experience with a format you can print out and use, this is the book for you as well. It'll guide you in every step of your learning process as you master this powerful tool set.